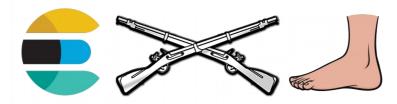

(The art of not shooting yourself in the foot using Elasticsearch)

# Using Elasticsearch as the Primary Data Store

ElasticNL Amsterdam 2019-10-08 @ElasticNL

Volkan Yazıcı https://vlkan.com @yazicivo

# Poll time!

- Recently purchased an item online?
- Elasticsearch users?
- Elasticsearch users with 10+ node clusters?
- Updating Elasticsearch indices real-time?
- Has ever lost data in Elasticsearch?

#### Who am I?

- Volkan Yazıcı (vikan.com @yazicivo github/vy)
- Java plumber in the domain of search (bol.com, since 2014)
- interested in networking & concurrency
  - OpenJDK Project Loom (aka. fibers/coroutines for JVM)
  - Reactive Streams (Reactor, RxJava)
- F/OSS contributor
  - log4j2-logstash-layout
  - HRRS (HTTP Request Replay Suite)
  - reactor-pubsub
- BS in math, MS and PhD in CS

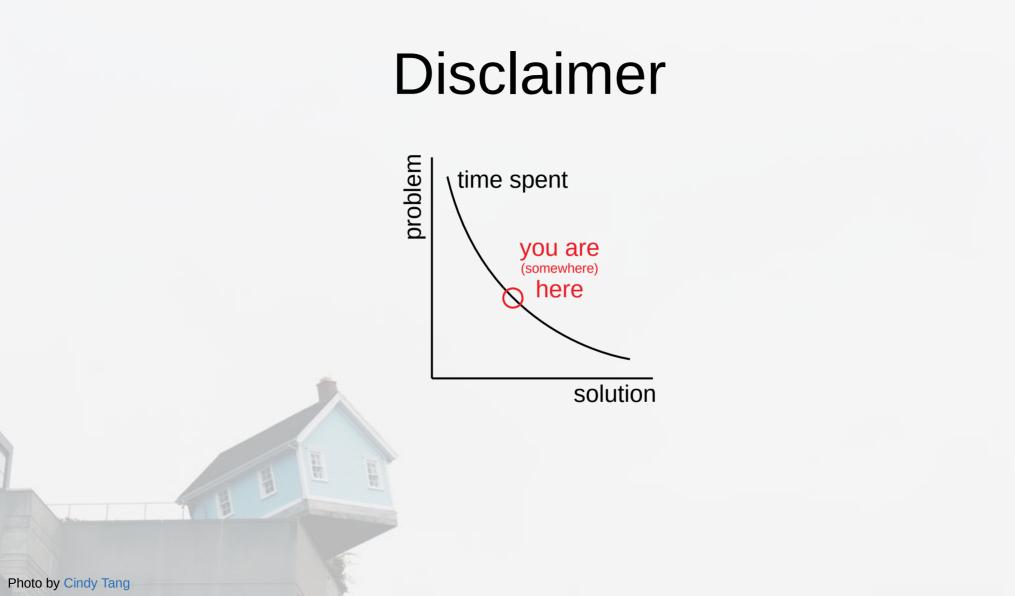

4/28

# bol.com

9+ million active<sup>1</sup> clients<sup>2</sup> 17+ million articles<sup>2</sup> 200k+ sellers<sup>2</sup> 1500+ employees<sup>2</sup> 62+ million visits/month<sup>2</sup>

<sup>1</sup> Customers who ordered an item in the last 365 days. <sup>2</sup> As of October 2018.

#### **E-commerce search**

- Search
  - Matching
  - Ranking
  - Faceting
- Guidance
  - Suggestions
  - Auto-corrections
  - Recommendations

Man and and

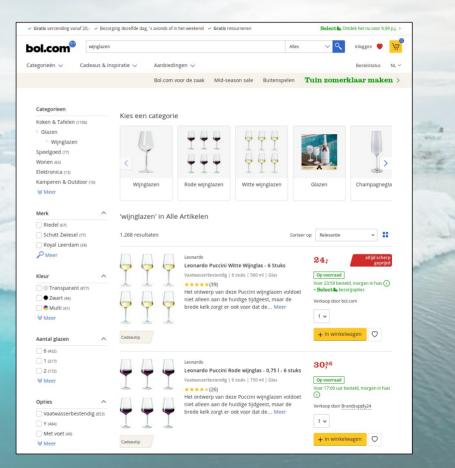

### Who is using search?

- Customers
- Sellers
  - via web
  - via API
  - Bots
    - search engines (Google, Bing, etc.)
    - competitors
- Internal services

# Search input

- Product attributes (title, EAN, ISBN, color, etc.)
- Seller offers (price, availability, deliverability)
- Derived content (for ranking)
  - Sale popularity
  - Price quality
  - Customer feedback (reviews, etc.)
- Configuration (faceting, value translations, etc.)

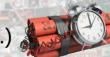

frequency

### Search output

- Hits (products and offers)
- Facets
- Auto-corrections
- Redirects (huge SEO impact)

### Architecture overview

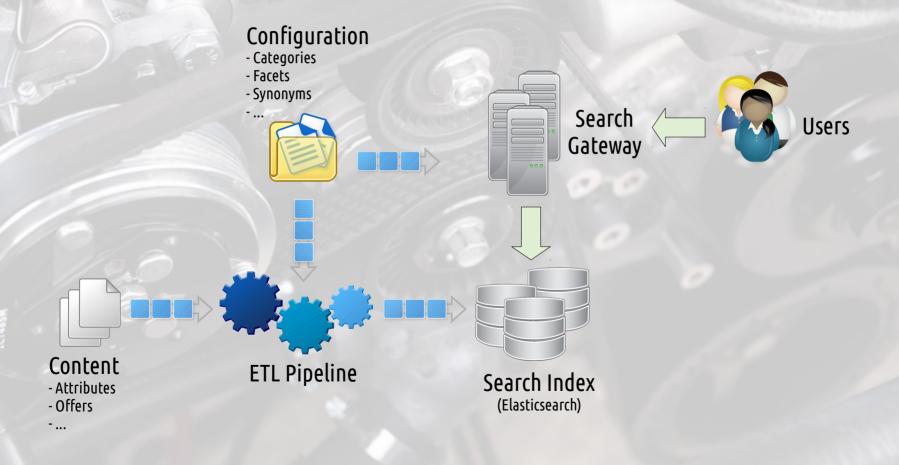

# Data arrival latency

| Source     | Past              | Present   | Future    |
|------------|-------------------|-----------|-----------|
| Attributes | 1/24h             | streaming | streaming |
| Offers     | streaming         | streaming | streaming |
| Facets     | 1/24h             | 1/24h     | streaming |
| Indexing   | 1/24h             | 1/5h      | streaming |
|            | <b>70</b> 11:10am |           |           |

### Performance

**AHAMAY** 

- Search
- ETL

Caching
(see Varnishing Search Performance)

a i nach i h i hach i nachaidh

Photo by Vidar Nordli-Mathisen

Photo by Adrian Schulte, MSC Public Affairs, U.S. Navy

#### ETL (Extract, Transform, Load)

Photo by "Robots on a Hyundai vehicle assembly line"

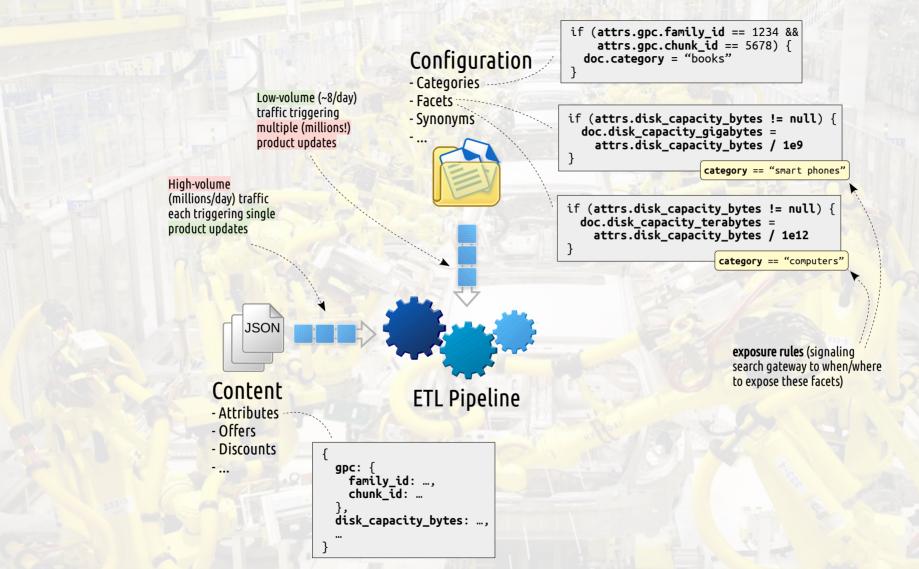

# Why ETL at all?

| Strategy    | Advantages                     | Disadvantages                                                   |  |
|-------------|--------------------------------|-----------------------------------------------------------------|--|
| Without ETL | Changes take immediate effect  | Latency and throughput hurts<br>Aggregations become impractical |  |
| With ETL    | Optimal query-time performance | Need to bake affected products                                  |  |

#### Content stream

- Sources
  - Content
  - Offer
  - Ranking
- High-volume traffic

if (attrs.gpc.family\_id == 1234 &&
attrs.gpc.chunk\_id == 5678) {
doc.category = "books"

T2 2

16/28

• ETL'ing is expensive (due to tens of thousands of configurations)

### **Configuration stream**

- Business screens
  - Configuration snapshots
  - Query on any field
- Low-volume traffic
- Retrospective changes

if (attrs.gpc.family\_id == 1234 &&
attrs.gpc.chunk\_id == 5678) {
doc.category = "books"

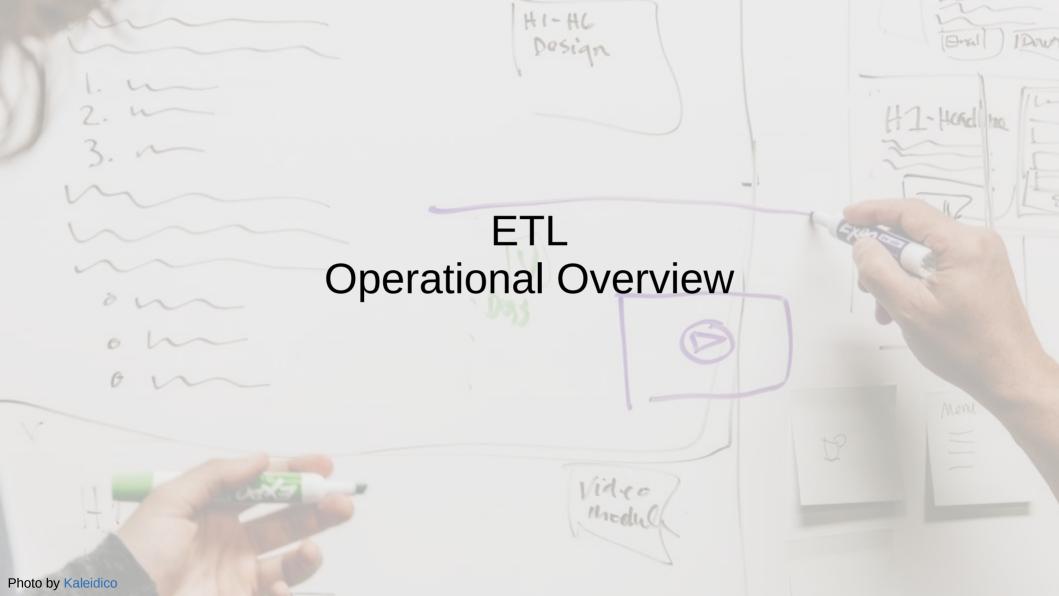

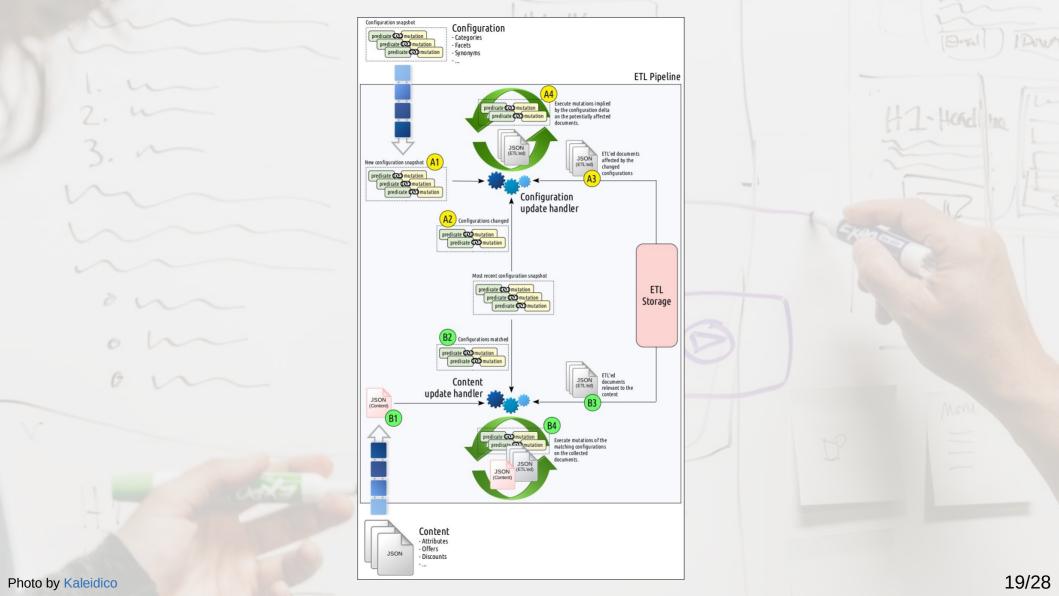

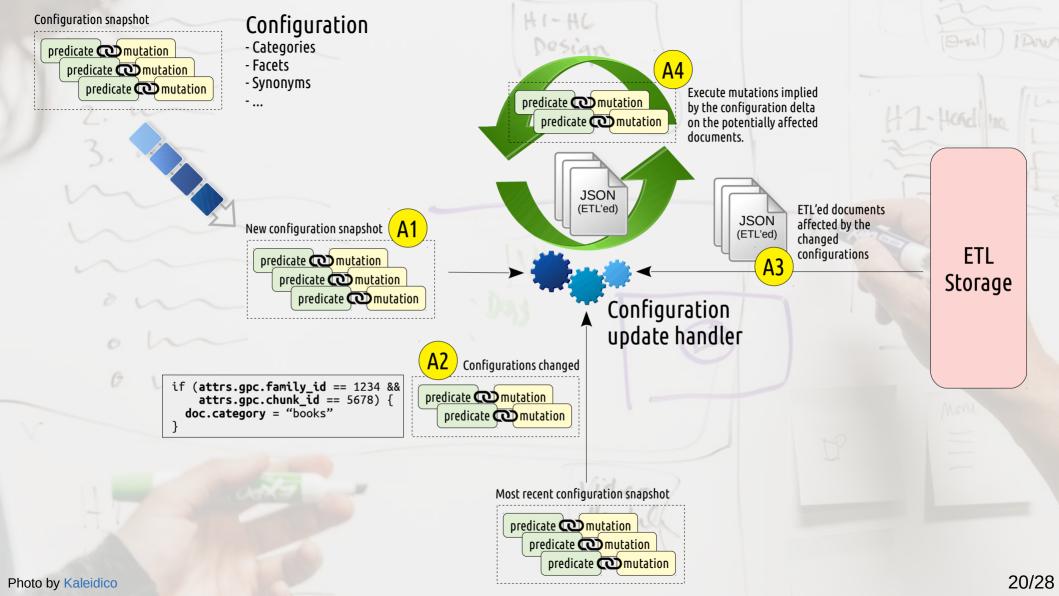

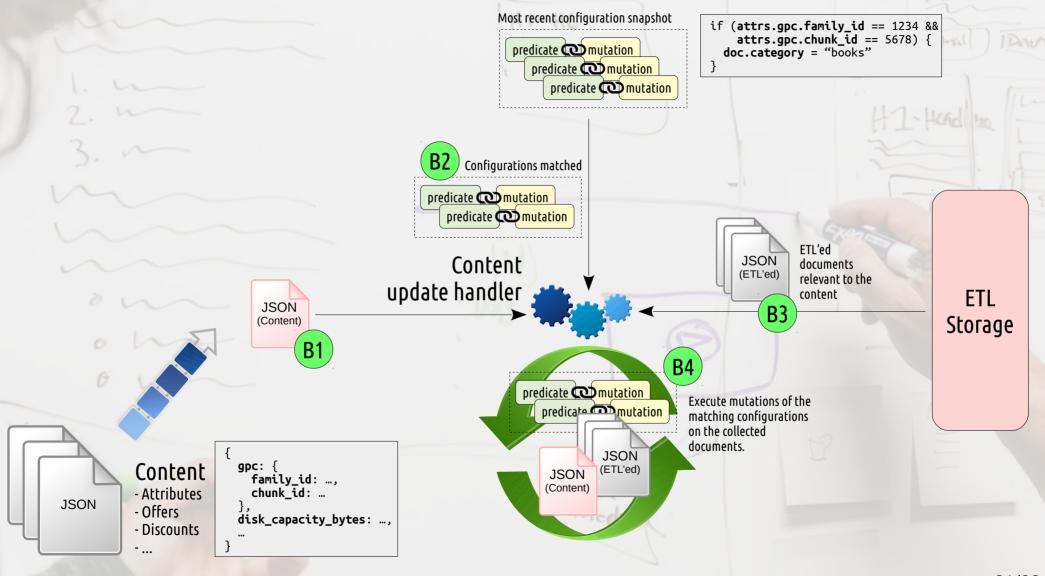

## Old ETL

03

500

- One giant PL/SQL troop marching 1/24h
- "Baseline" taking ~12h
- Failures hurt a lot
- Difficult to
  - innovate
  - debug
  - observe
- At the edge of software limits
  - e.g. max column count
  - multiple threads in PL/SQL
  - optimizer hints getting broken as
    - upgrades take place
    - data size change

## **Battle of ETL Storage Solutions**

| Storage Solution         | Distributed? | Sharded?         | Required Indices  | Integrity Measure             |
|--------------------------|--------------|------------------|-------------------|-------------------------------|
| PostgreSQL               | No           | No               | One <sup>1</sup>  | Transactions                  |
| PostgreSQL (partitioned) | No           | Yes <sup>2</sup> | One <sup>1</sup>  | Transactions                  |
| MongoDB                  | Yes          | Yes <sup>3</sup> | Some <sup>4</sup> | Transactions/CAS <sup>5</sup> |
| Elasticsearch            | Yes          | Yes              | None              | CAS <sup>6</sup>              |

- 1) PostgreSQL jsonb index covers all fields.
- 2) PostgreSQL partitioning is not sharding in distributed sense, but still serves a similar purpose.
- 3) MongoDB sharding requires manual configuration.
- 4) MongoDB requires an explicit index for each whitelisted field allowed in ETL configuration predicates.
- 5) MongoDB updateMany() or findAndModify() can be leveraged for the desired integrity.
- 6) Elasticsearch \_version field can be leveraged to implement a CAS (compare-and-swap) loop.

#### New ETL

Storage solution winner: Elasticsearch

- Versatile query support
- Implicit indexing
- Scales good for reads, ok'ish for writes
- Easy to maintain
- Extensive experience

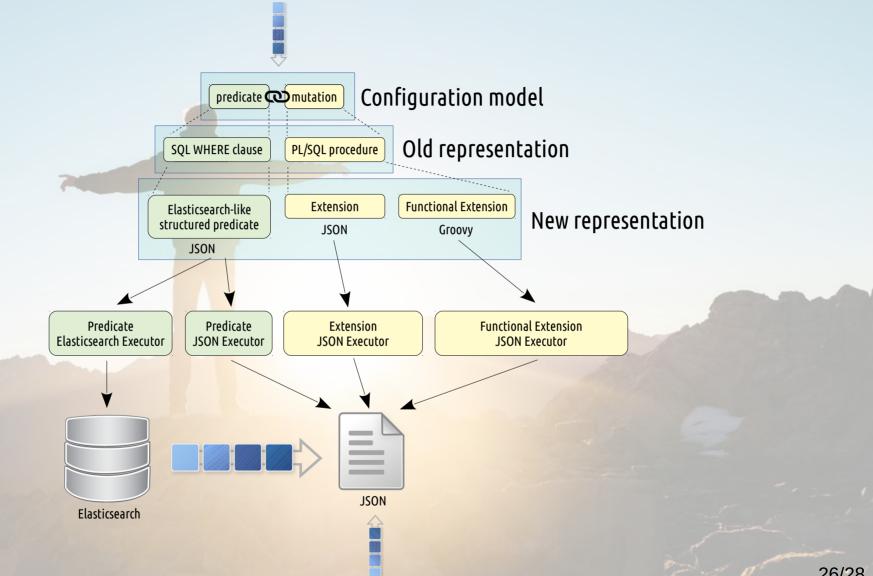

## TL;DR

Google-like search != e-commerce search (though both employ full-text search)

ETL = the art of cooking content (for search)

ETL rules necessitate search as well (due to excessive faceting)

Elasticsearch is a good candidate for storage in ETL

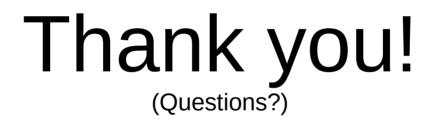

#### **Volkan Yazıcı**

https://vlkan.com @yazicivo @ElasticNL